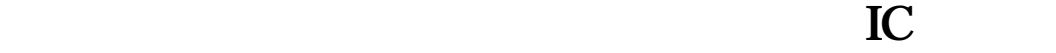

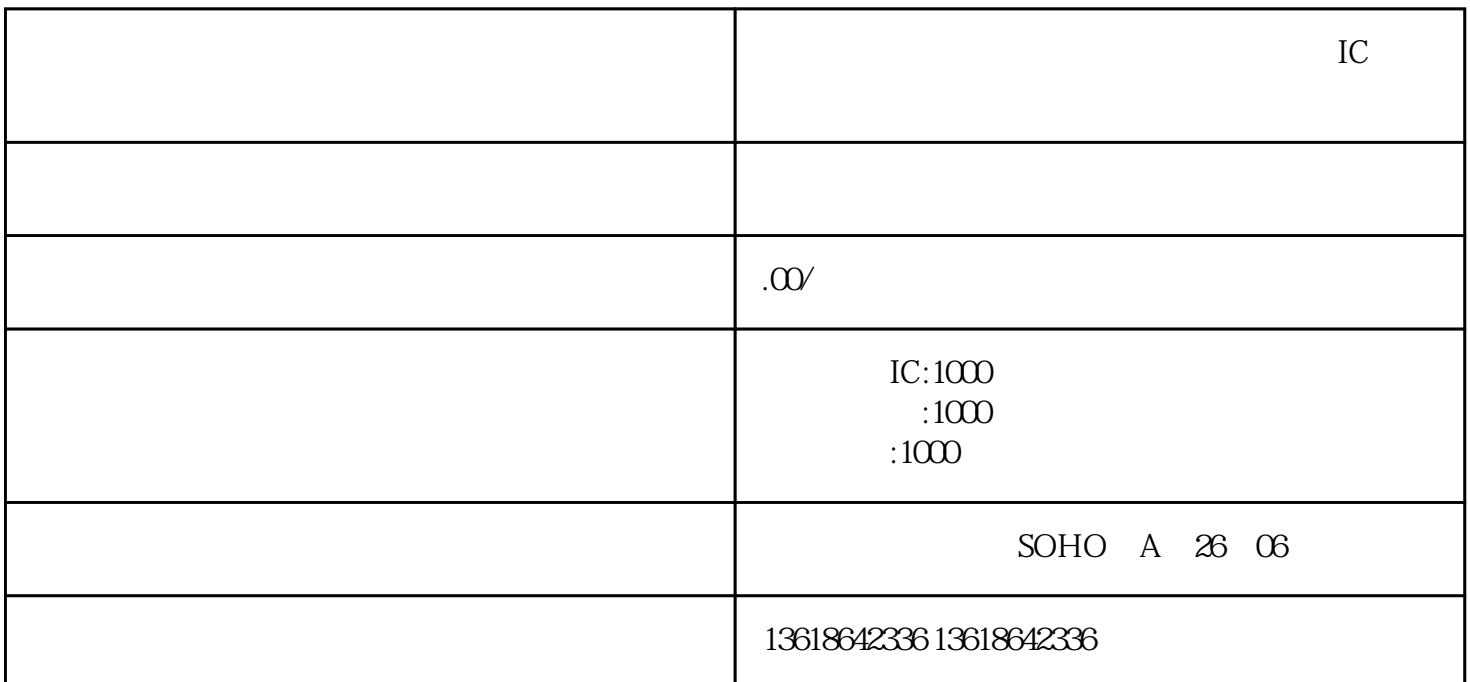

 $1$ 

 $2$  is the contract of the contract of the set  $\ddotsc$ 

3、进出口权代办需要申领五个证件。包括:商务局外贸登记表、海关进出口收发货人报关注册登记回执

 $IC$ 

 $\tilde{\tau}$ 

武汉进出口权办理--武汉进出口权流程代办

身份证复印件、IC卡操作人员身份证复印件等资料。

- $1$  is a set of the set of the set of the set of the set of the set of the set of the set of the set of the set of the set of the set of the set of the set of the set of the set of the set of the set of the set of the set
- $2 \qquad \qquad$
- $3 \hspace{2.5cm}$
- $4$  :
- $5$  IC ;
- $6$  IC ;
- $7$  ;
- $8<sub>h</sub>$
- $9<sub>2</sub>$
- - $IC$
- - -

- 
- 
- 
- $IC$